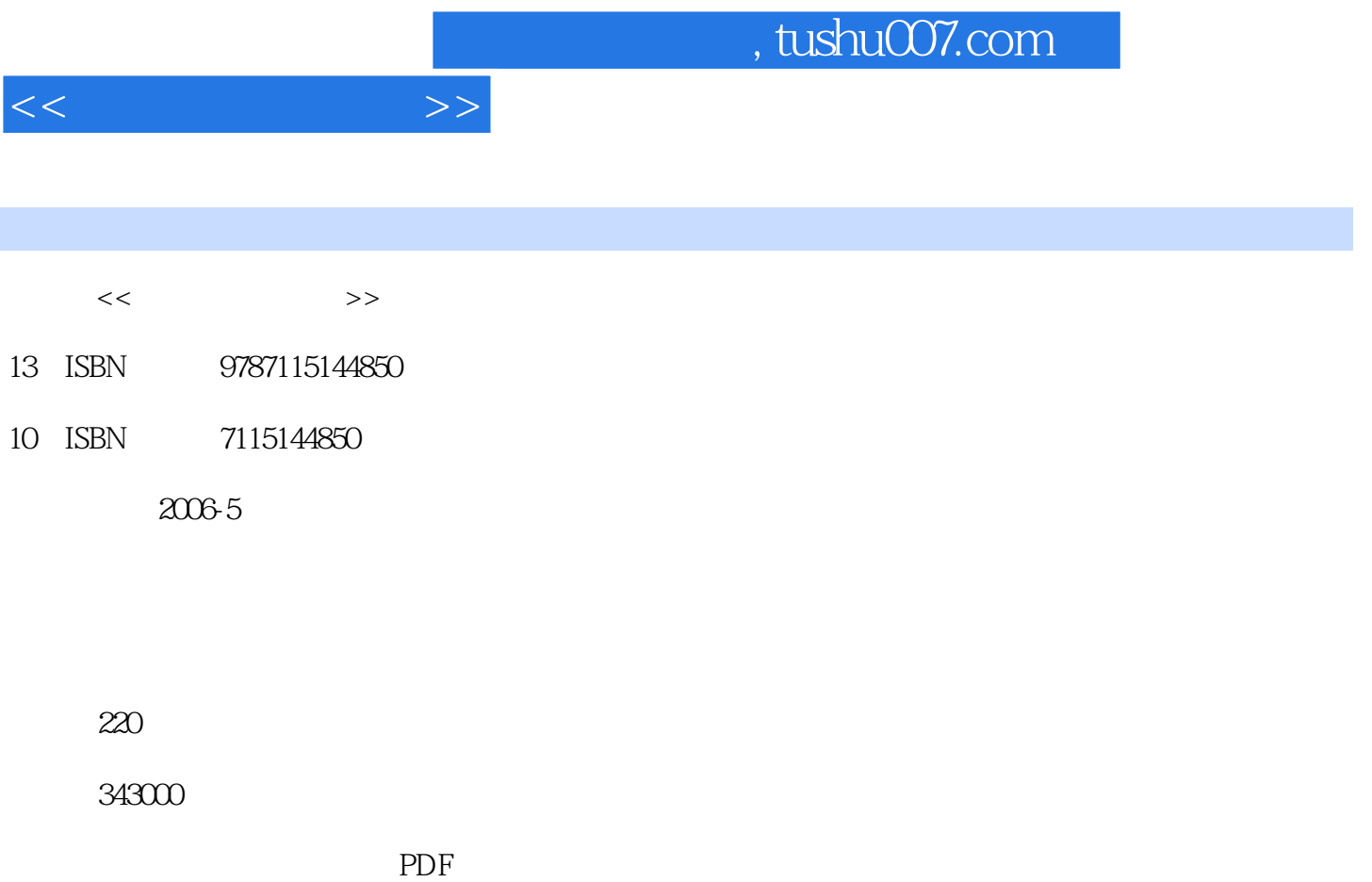

http://www.tushu007.com

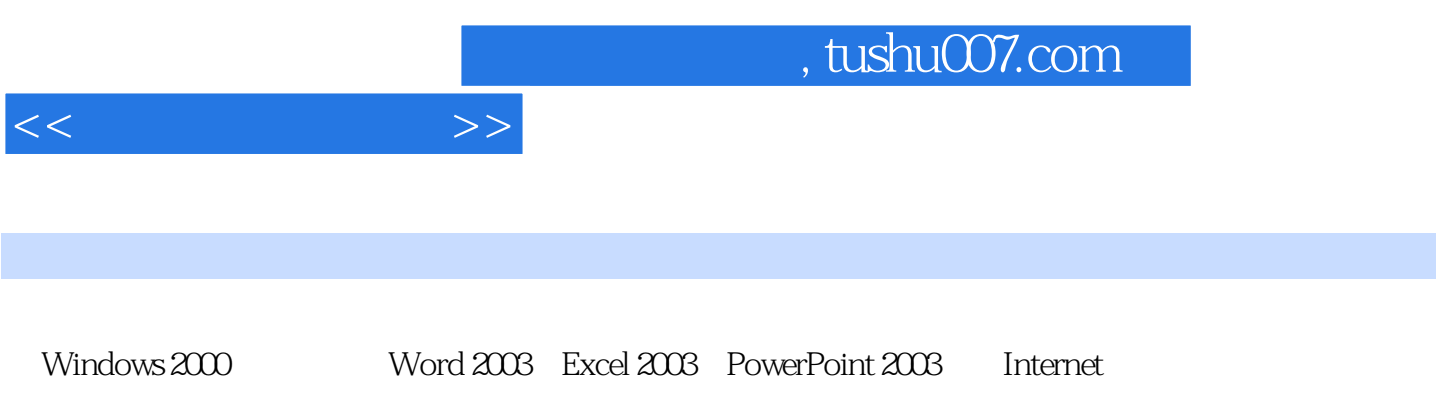

 $\frac{1}{\sqrt{2\pi}}$ 

 $11.1$   $11.1.1$   $11.1.2$  $31.1.3$   $41.1.4$   $41.2$  $51.21$   $51.22$   $71.23$   $81.3$   $101.31$  $101.32$   $111.33$   $121.4$ 131.4.1 131.4.2 151.4.3 171.4.4 181.4.5  $201.5$  211.5.1  $211.51$   $211.52$   $221.6$  小结 221.7 习题 23第2章 中文Windows 2000操作系统 252.1 Windows 2000的安装、启动与退 出 252.1.1 Windows 2000的安装 252.1.2 Windows 2000的启动 262.1.3 Windows 2000的退出 272.2 Windows 2000 282.2.1 282.2.2 282.2.2  $292.23$   $322.2.4$   $332.3$  Windows  $200$   $342.31$ 使用方法 342.3.2 鼠标及其使用方法 372.3.3 启动应用程序的方法 382.3.4 窗口的操作方法 392.4 Windows 2000 412.4.1 412.4.2 ABC  $422.43$   $432.5$  Windows  $2000$   $532.5.1$  $532.52$   $532.53$   $562.5.4$ 562.5.5 / 572.5.6 / 572.5.7 572.5.8  $\frac{1}{10}$  582.5.9  $\frac{1}{10}$  582.5.10  $\frac{1}{10}$  592.5.11  $\frac{1}{10}$ 592.5.12 / 602.5.13 / 602.6 Windows 2000  $602.61$   $602.62$   $632.7$  Windows  $200$   $662.7.1$ for 672.7.2 to 672.7.3 to 672.7.4 682.7.5 cf 672.7.4 682.7.5 cf  $682.75$ 702.8 122.9 13.3 Word 2003 753.1 Word 2003 753.1.1 Word 2003 753.1.2 Word 2003 763.1.3 Word 2003 763.1.4 773.1.5 773.2 Word 2003 793.2.1 793.2.2  $803.23$  813.2.4  $823.25$  823.3 Word 2003 833.3.1 843.3.2 853.3.3 873.3.4 883.3.5 893.3.6 903.4 Word 2003 913.4.1  $913.42$  923.4.3  $933.44$  943.5 Word 2003 943.5.1 953.5.2 973.5.3 1003.6 Word 2003 10436.1 10436.2 108363 11037 Word 2003 1123.7.1 1123.7.2 1133.7.3 1153.8 1183.9 119 4 Excel 2003 1214.1 Excel 2003 1214.1.1 Excel 2003 1214.1.2 Excel 2003 1214.1.3 Excel 2003 1224.1.4 Excel 2003 1234.1.5 Excel 2003 1244.2 Excel 2003 1254.2.1  $1254.2.2$   $1264.2.3$   $1294.2.4$ 1304.2.5 1324.2.6 1324.2.6 1324.3 Excel 2003 1334.3.1 1334.3.2 1334.3.2 1354.3.3 1374.4 Excel 2003 1384.4.1 1384.4.2 1384.4.2 1424.4.3 1434.5 Excel 2003 1444.5.1 1444.5.2 1454.5.3 1464.5.4 1484.5.5 1514.6 Excel 2003 1594.6.1 1594.6.2 1594.6.3 1614.6.4 1624.7 1624.8 163 5 PowerPoint 2003 1655.1 PowerPoint 2003 1655.1.1 PowerPoint 2003 1655.1.2 PowerPoint 2003 1665.1.3 1665.1.4 1675.2 PowerPoint 2003 1685.2.1  $1685.2.2$   $1685.2.3$   $1705.2.4$   $1725.2.5$ 1755.2.6 1775.3 PowerPoint 2003 1795.3.1 1795.3.2 1805.3.3 1805.3.3 1805.3.4 1815.3.5

 $<<$  the set of  $>>$ 

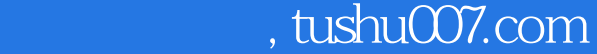

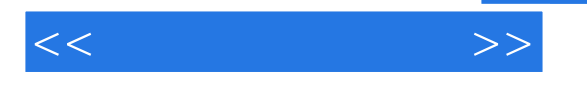

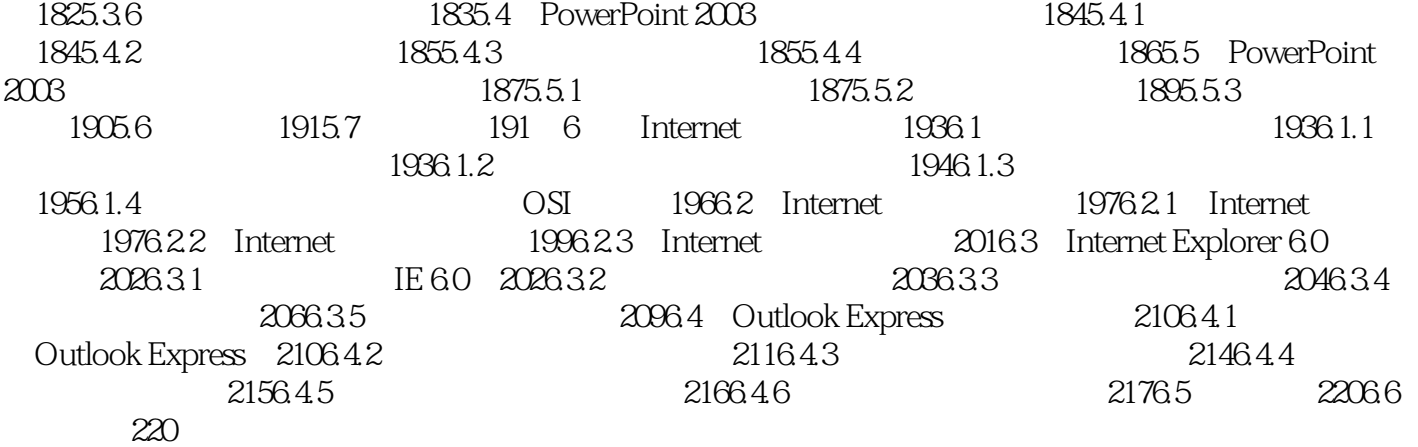

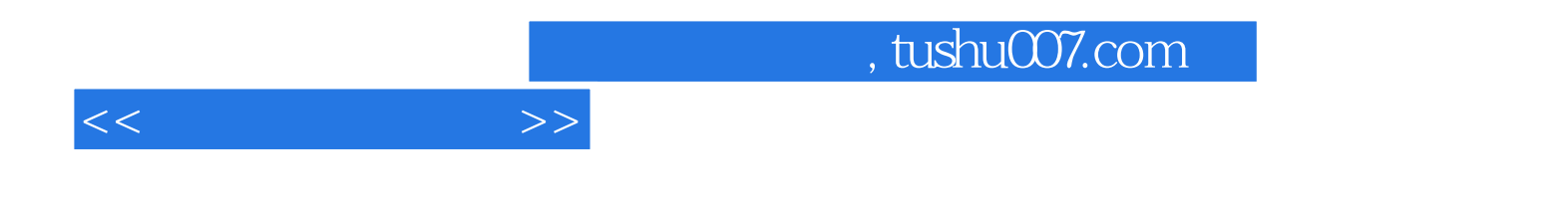

本站所提供下载的PDF图书仅提供预览和简介,请支持正版图书。

更多资源请访问:http://www.tushu007.com